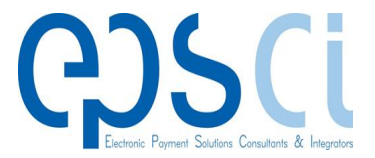

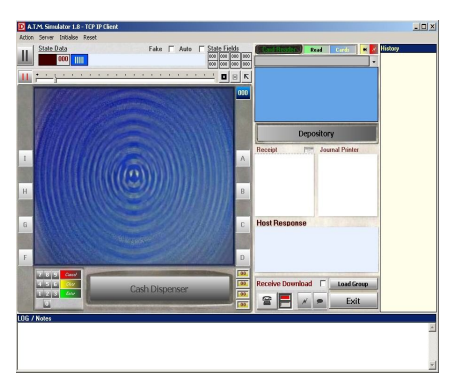

**34 Vasilissis Amalias Ave.**

**Athens 105 58, Greece**

# **EPSCI S.A.**

**An EPSCI's approach to ATM Simulator the simulation of the NDC+ software by means of a Graphical User Interface.**

## **Windows Based Program**

ATM Simulator is a very flexible and quick program, but the most important is that is a Windows Based Program.

# **Simulate a real ATM(NCR, Diebold, Wincor, etc) and simulate real time transactions**

The ATM Simulator, as its name implies, is a module that having read the same configuration files an NCR or Wincor (NCR Emulation) ATM reads after download, will try to behave in a virtually similar manner.

#### **Read Configuration Files**

Namely, it can read virtual card tracks and recognise FIT data, it can read state and screen definitions and display the appropriate screen sequences, accept virtual cash deposit envelopes, communicate Transaction Requests to the Host System, receive responses and thereafter dispense virtual cash and print receipts, probably having received additional information by the user, on the run.

# **Connects to any Host via TCP/IP connections**

ATM Simulator can connect to any host via TCP/IP connections. Also it can receive download files directly from a HOST system.Even when a Host Link is not available, the Simulator can prove quite useful in quickly testing the various branches and aspects of a State Tree. The designer can test FIT and Language Switches, Timed Screen Overlays, Key Activations, etc. and create detailed Logs of these for further enhancements or corrections.

## **Keeps Log of all Messages exchanged between the Host and itself**

The Simulator will log all Messages exchanged with the Central, in \_LOG\_.txt file that will be found in the ATM Configuration Designer's Main Directory (for more details, see ATM Configuration Designer User's Guide).

*For more information about the ATM Simulator or even purchase the product , you can find us at :* 

*34 Vasilissis Amalias Ave.*

*Athens 105 58, Greece*

*Or you can send us an email to :* 

*support@epsci.gr*